# **Abbreviated Journal Names**

### **Journal Names in Full or Abbreviated**

In some disciplines, it is usual to give journal names in abbreviated form. An output style, such as for example Vancouver, can substitute the abbreviation in the citation and bibliography.

On the other hand, the references in your library may contain a mixture of full journal names and abbreviations, depending on the data downloaded from various online databases. If full journal names are needed, the output style may substitute them.

## **Output Style for Managing Abbreviated Journal Names**

The Journal Names category of the output style specifies whether the journal name should appear in full, or abbreviated, or whether the saved data should be used without replacing.

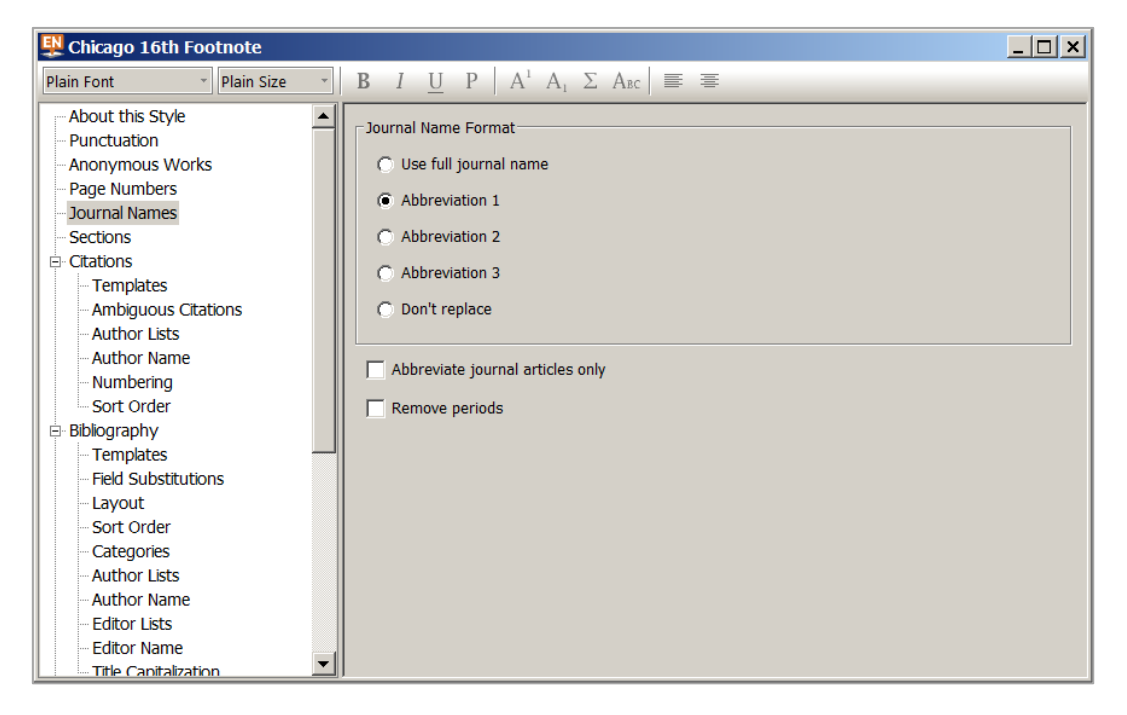

**Output Style Specifies the Journal Name Format**

## **Abbreviations Available with EndNote**

The *EndNote* software includes lists of the full names and various customary abbreviations of many well-known academic journals, and these can be substituted as appropriate.

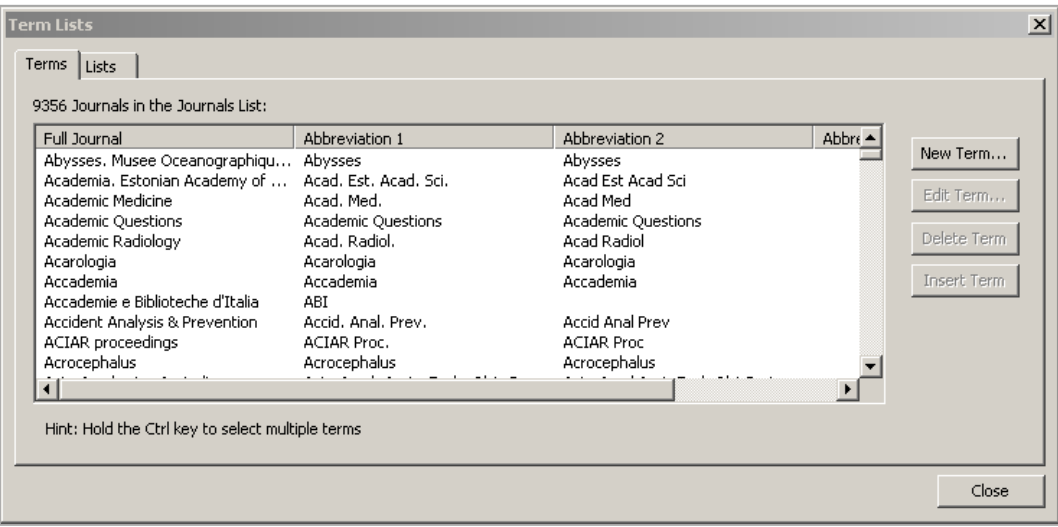

#### Figure 2 **Journals with Their Abbreviated Forms**

### **Managing the Term List of Journal Names**

The list of journal names is stored as one of *EndNote's* term lists. They can be individually edited, added to and corrected. The list is found using Tools|Open Term Lists|Journals Term List.

If you suspect that your term list contains a mixture of incorrect and incomplete journal names and abbreviations, it may make sense to delete the present list and import a fresh set.

Some lists are provided with the *EndNote* software at a location similar to C:\Program Files\EndNote\Term Lists , with a separate file for each field of work. So the appropriate list (such as Economics, Humanities or Medical) can be imported.

| EN EndNote X7 - [socmod.enl]                        |                                                                                                    |
|-----------------------------------------------------|----------------------------------------------------------------------------------------------------|
| EN File<br>Edit References Groups Tools Window Help |                                                                                                    |
| G<br>Chicago 16th Footnote                          | ▁▏▓▏@▏Q▗{▏♪ <del>\</del> @▏ <mark>@</mark> ▏█▏▒▏ <mark>@</mark> ▏╩▏ <mark>@</mark><br>Quick Search<br>A Hide Search Panel                                                                                                    |
| My Library $\triangleq$                             | Search<br>Options I                                                                                                    |
| (328)<br><b>All References</b>                      |                                                                                                    |
| (328)<br><b>O</b> Unfiled                           | ►<br>▾<br>Author<br><b>Contains</b>                                                                                                    |
| <b>留Trash</b><br>(0)                                | $\overline{\phantom{0}}$<br>$\blacktriangledown$<br>And $\blacktriangledown$<br><b>Contains</b><br>l Year                                                                                                    |
| <b>My Groups</b>                                    | ⊣ г<br><b>Term Lists</b><br>$\vert x \vert$                                                                                                    |
|                                                     | Û<br>Author<br>$V =$<br><b>Title</b><br>Journal<br>ö<br>Terms Lists                                                                                                    |
| <b>Dolline Search</b>                               | Are repetitive slumpings during sapropel<br>$\circ$<br>Polonia, A.;<br>2015<br><b>Marine Geolor</b>                                                                                                    |
| <b>QLibrary of Congress</b><br>(0)                  | $\blacktriangledown$<br>socmod.enl<br>Create List<br>Mulargia, F.;<br>2015<br>Fluid pressure waves trigger earthquakes<br><b>Geophysical Jo</b><br>a                                                                                                    |
| <b>QU</b> London<br>(0)                             | 2015<br>Coping with earthquakes induced by flui<br>$\circ$<br>McGarr, A.;<br><b>Science</b><br>Authors<br>Rename List                                                                                                    |
| <b>Q Web of Science Core C</b><br>(0)               | <b>Journals</b><br>Kumar, R.; G 2015<br>$\circ$<br>Determination and identification of focal<br><b>Natural Hazar</b>                                                                                                    |
| more                                                | Keywords<br>Delete List<br>2015<br>Khoshnoudi<br>Collapse capacity of soil-structure syste<br>$\bullet$<br><b>Earthquake Er</b>                                                                                                    |
| <b>E</b> Find Full Text                             | Ferreira n.c<br>2015<br>On the secondart between coall world I<br><b>Dhurier Latter</b><br>$\ddot{\circ}$                                                                                                    |
|                                                     | $\pmb{\times}$<br>Domizic EN Open<br>$\theta$                                                                                                    |
|                                                     | Program Files (x86) $\blacktriangledown$ EndNote X7 $\blacktriangledown$ Terms Lists<br><b>Search Terms Lists</b><br>$-21$<br>$\mathsf{p}$<br>Chen, P<br>$\circ$                                                                                                    |
|                                                     | Update List<br><b>Bradley</b><br>$\circ$<br>※ ▼ 国<br>$\boldsymbol{\Omega}$<br>New folder<br>Organize $\blacktriangledown$                                                                                                    |
|                                                     | Young,<br>$\bullet$<br>Import List<br>$\blacktriangle$<br><b>Common Files</b>                                                                                                    |
|                                                     | $\circ$<br><b>Willison</b><br>Anthropology.txt<br><b>EndNote X6</b><br>Export List                                                                                                    |
|                                                     | <b>William</b><br>$\circ$<br>Archaeology.txt<br>limiter.<br>EndNote X7<br>$\ddot{\phantom{a}}$                                                                                                    |
|                                                     | Tsui, M<br>Link Lists<br>Astronomy and Astrophysics.txt<br>Backup<br>$\circ$<br>Tilton,                                                                                                    |
|                                                     | BioScience.txt<br>Connections<br>$\circ$<br><b>Stockm</b>                                                                                                    |
|                                                     | Close<br>Chemical.txt<br><b>DbSupport</b><br>$\circ$<br>Smith.                                                                                                    |
|                                                     | <b>Fiters</b><br>Economics.txt<br>2015<br><b>Journal Article</b><br>$\circ$<br>Sloan, J                                                                                                    |
|                                                     | Plugins<br>Humanities.txt<br><b>2015</b><br><b>Journal Article</b><br>$\bullet$<br>Silva, H                                                                                                    |
|                                                     | Product-Support<br>2015<br><b>Schinke</b><br><b>Journal Article</b><br>$\circ$<br>Korean Medical Terms.txt                                                                                                    |
|                                                     | Spell<br>2015<br><b>Pritikin</b><br><b>Journal Article</b><br>$\ddot{\phantom{a}}$<br>Law.txt                                                                                                    |
|                                                     | <b>Styles</b><br><b>2015</b><br>$\bullet$<br>Pickett.<br>Newspaper Ar<br>Medical.txt                                                                                                    |
|                                                     | <b>Templates</b><br>2015<br>$\bullet$<br><b>Murdoo</b><br>Newspaper Ar<br>Philosophy.txt                                                                                                    |
|                                                     | <b>Terms Lists</b><br>2015<br>$\bullet$<br><b>Murdo</b><br><b>Report</b><br>Physics.txt                                                                                                    |
|                                                     | XML Support<br><b>Moadd</b><br>12015<br><b>Journal Article</b><br>$\circ$<br>▼<br>$\overline{\phantom{a}}$                                                                                                    |
|                                                     | <b>Markes</b><br>2015<br><b>Journal Article</b><br>$\circ$<br>$\overline{\phantom{a}}$<br>$\overline{\phantom{a}}$<br>Text file (*.txt)<br>File name:                                                                                                    |
|                                                     | 2015<br><b>Journal Article</b><br>$\ddot{\phantom{a}}$<br><b>Magrat</b>                                                                                                    |
|                                                     | 2015<br><b>Journal Article</b><br>$\circ$<br>Lucey, I<br>Open<br>E<br>Cancel                                                                                                    |
|                                                     | $\bullet$<br><b>Leflaive</b><br>2015<br><b>Journal Article</b>                                                                                                    |
|                                                     | Lagree, M.<br>2012<br>Catholicism and the Challenge of Modern Annales De Bretagne Et Des Pa<br>09/04/2015<br><b>Journal Article</b><br>$\circ$                                                                                                    |
|                                                     | 09/04/2015<br>$\circ$<br>Khoo, O.<br>2012<br>Slang images: on the 'foreignness' of con Inter-Asia Cultural Studies<br><b>Journal Article</b><br>$\ddot{\phantom{a}}$<br><b>Hwangbo, A 2012</b><br>An alternative tradition in architecture: C Journal of Architectural and Pl<br>09/04/2015<br><b>Journal Article</b> |
|                                                     |                                                                                                    |
|                                                     | Reference Preview <b>E</b> Attached PDFs <b>0</b>                                                                                                    |
| Showing 328 of 328 references.                      |                                                                                                    |

**Importing a List of Journal Names With Abbreviations**

## **Exercises**

Note: You can download the files mentioned here in the course pack for the course "Referencing: EndNote - Designing citations and bibliographies". Visit the ITLC Portfolio at [http://portfolio.it.ox.ac.uk](http://portfolio.it.ox.ac.uk/) and search using terms such as "endnote designing citations course pack".

#### **Exercise 1 Journal Name term list**

- *Find or edit a reference to contain an abbreviated journal name*
- *Preview the reference*
- *EndNote may display the full journal name*
- *Explore how this is managed by the output style*
- *Import a fresh set of journal names and abbreviations*

#### **Task 1** Work in the labwork.enl library in *EndNote* **Task 2** Work on a copy of the APA 6th style **Step 1** In *EndNote*, ensure that the Style box is set to APA 6th **Step 2** Choose Edit|Output Styles|Edit "APA 6th" **Step 3** In the Style Editor, Save As "01 APA 6th Copy" **Task 3** Notice how some references contain an abbreviated name for the journal **Step 1** View the reference for O'Donnell, 1989 in *EndNote's* Preview panel **Step 2**

However, the journal name appears in full in the formatted bibliography The Journal is given here in abbreviated form, as **Clin Radiol**

**Step 3** APA 6th is a style which requires journal names in full

Check that the copy output style 01APA 6th Copy (or your equivalent) is applied in the *EndNote* Preview panel

**Step 4** View O'Donnell, 1989 in the Preview tab

Notice that in the preview the journal name is shown in full (provided this journal is included in the term list: see below)

The Preview illustrates the way this reference would appear in a formatted bibliography, given this output style

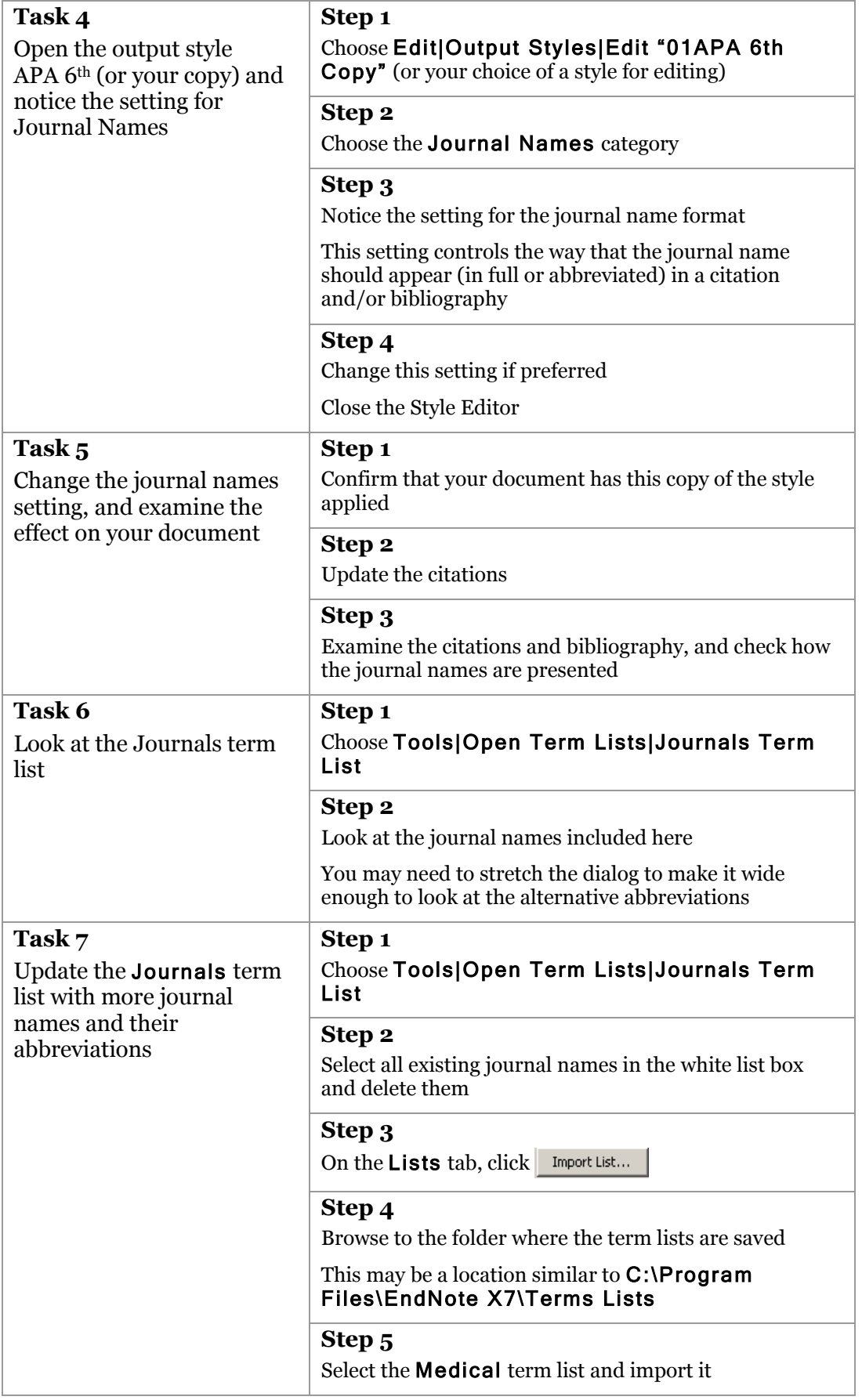

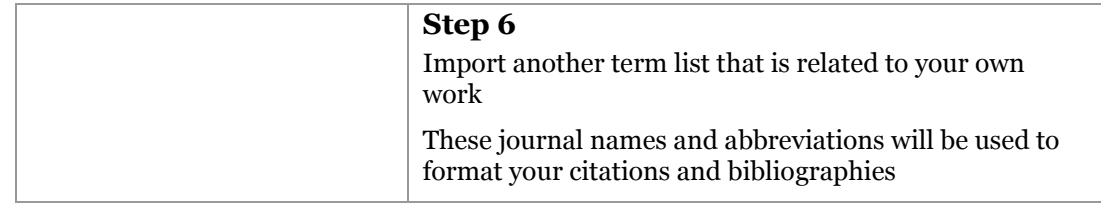